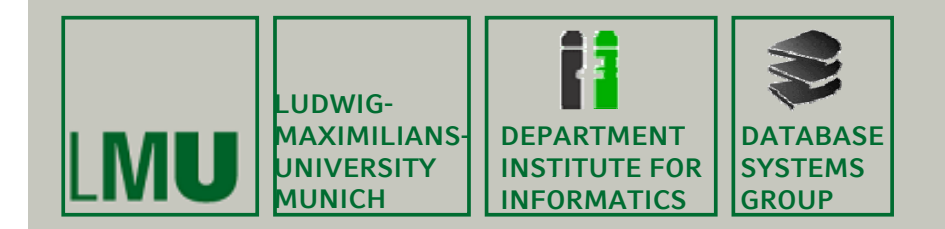

**Skript zur Vorlesung: Vorlesung: Datenbanksysteme II Sommersemester 2014**

## **Kapitel 6 Anfragebearbeitung**

**Vorlesung: PD Dr. Peer Kröger**

**http://www.dbs.ifi.lmu.de/cms/Datenbanksysteme\_II**

**© Peer Kröger 2014**

**Dieses Skript basiert im Wesentlichen auf den Skripten zur Vorlesung Datenbanksysteme II an der LMU München von**

> **Prof. Dr. Christian Böhm (SoSe 2007), PD Dr. Peer Kröger (SoSe 2008, 2014) und PD Dr. Matthias Schubert (SoSe 2009)**

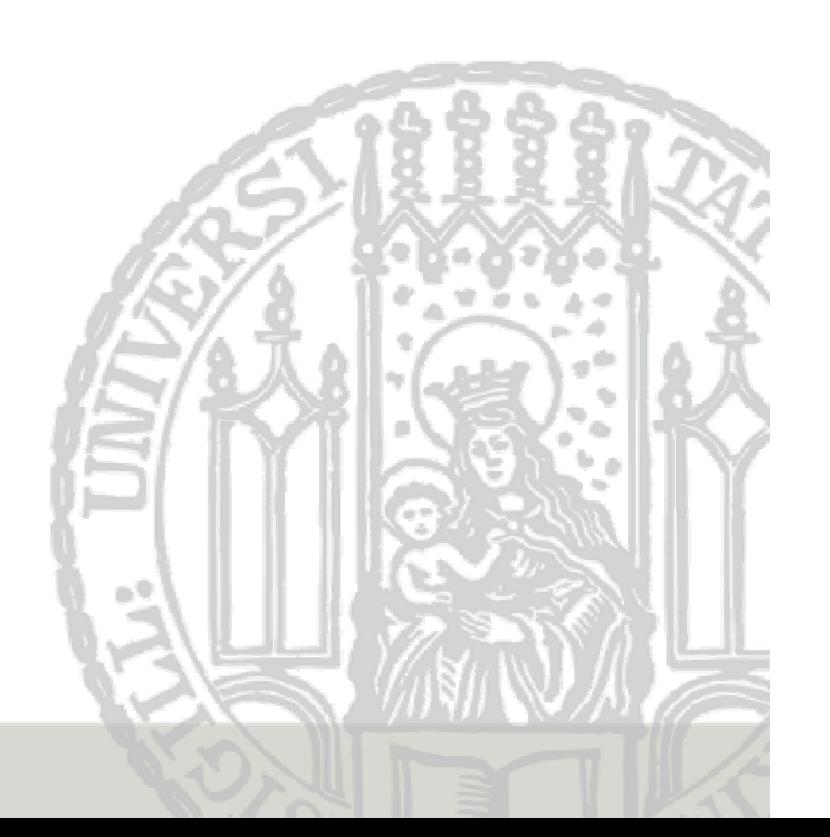

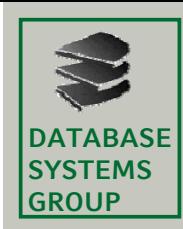

## **6. Anfragebearbeitung**

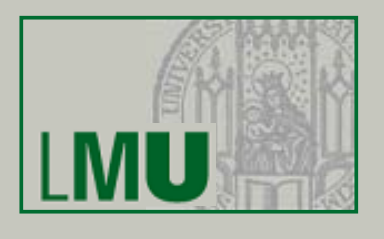

- 6.1 Einleitung
- 6.2 Indexstrukturen
- 6.3 Grundlagen der Anfrageoptimierung
- 6.4 Logische Anfrageoptimierung
- 6.5 Kostenmodellbasierte Anfrageoptimierung
- 6.6 Implementierung der Joinoperation

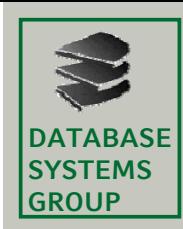

## **6. Anfragebearbeitung**

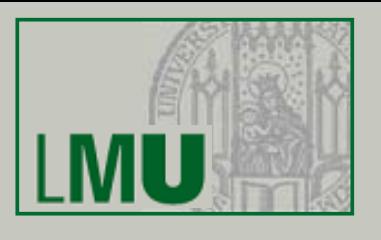

### 6.1 Einleitung

- 6.2 Indexstrukturen
- 6.3 Grundlagen der Anfrageoptimierung
- 6.4 Logische Anfrageoptimierung
- 6.5 Kostenmodellbasierte Anfrageoptimierung
- 6.6 Implementierung der Joinoperation

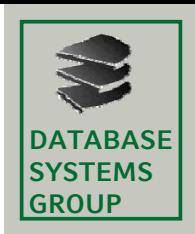

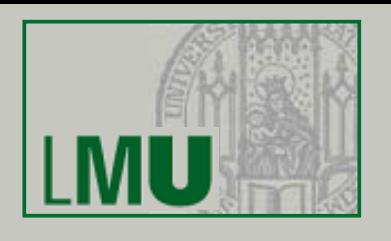

#### **HW-Grundlagen**

### – Von-Neumann Rechner Architektur: Flaschenhälse

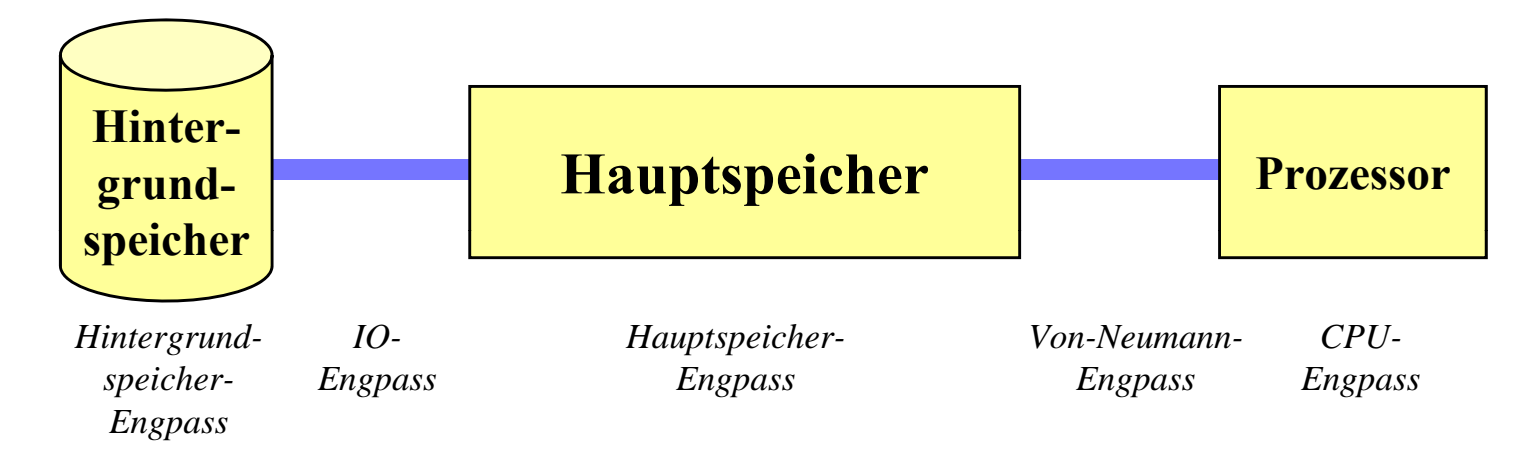

- Zur Vereinfachung unterscheidet man meist nur zwischen
	- • **CPU-bound**CPU, Arbeitsspeicher und Bus bilden den Hauptengpass
	- •**I/O-bound**

Hintergrundspeicher und I/O bilden den Hauptengpass

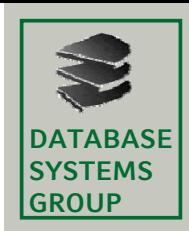

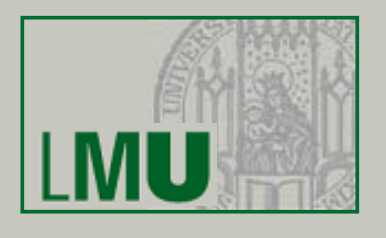

### **HW-Grundlagen (cont.)**

- Schematischer Aufbau einer Festplatte
	- Ein Plattenspeichersystem besteht aus *Platten*
	- Die Oberfläche der Platten besteht aus *Spuren*
	- $\bullet$ Die Spuren bestehen aus Sektoren. Spuren Sektoren
	- *Zylinder* = alle Spuren mit konstantem Radius
	- Platten rotieren um gemeinsame Achse, der Arm ist in radialer Richtung bewegbar

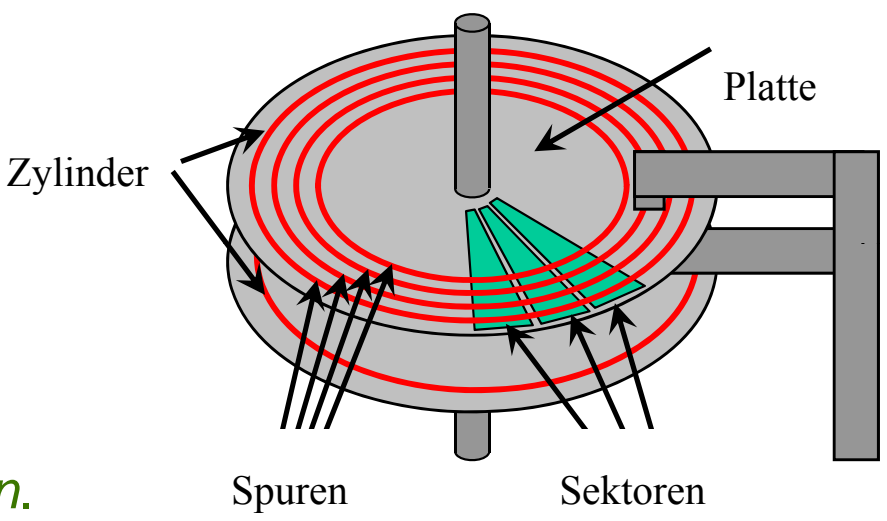

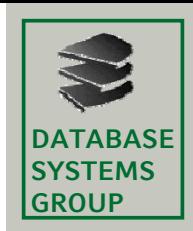

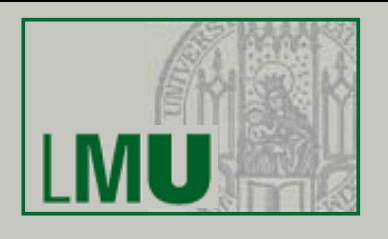

### **HW-Grundlagen (cont.)**

- Zugriff auf eine Seite:
	- Setze den Arm auf den gewünschten Zylinder (*Suchen*)
	- Warte bis die Platte so rotiert ist, dass sich der Anfang der Seite unter dem Arm befindet (*Latenz*)
	- Übertrage die Seite in den Hauptspeicher ( (*Transfer* )
- **Zugriffszeit <sup>=</sup> Suchzeit <sup>+</sup> Latenzzeit <sup>+</sup> Transferzeit**
- I/O-Rate <sup>=</sup> erwartete Anzahl von Zugriffen pro Sekunde
- Übertragungsrate = maximale Anzahl übertragener Bytes pro Sekunde (Bandbreite)

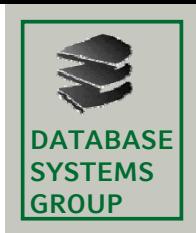

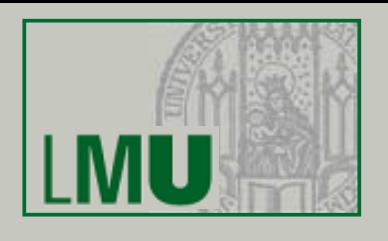

### **Speichermedien**

- and the control of the control of I/O-Engpass auch mit modernen Platten nicht überwindbar
- Lösung sansatz: Verwende statt einer großen Festplatte mehrere kleine, die parallel betrieben werden können

=> RAID-Systeme

- • Die Komplexität wird durch den RAID-Controller nach Außen verborgen => es gibt nur ein (virtuelles) Laufwerk
- $\bullet$ Acht verschiedene RAID-Level die unterschiedliche Zugriffsprofile optimieren

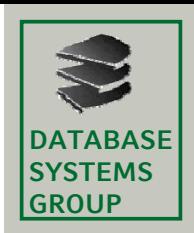

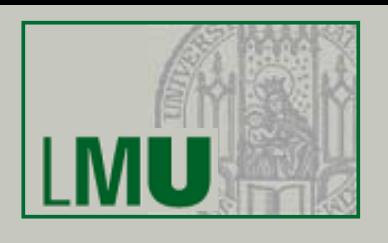

- RAID 0
	- Datenmenge wird durch blockweise Rotation auf die Platten verteilt (*Striping*)
	- $\bullet$ Beispiel: Striping von 4 Blöcken (A,B,C,D) auf zwei Platten

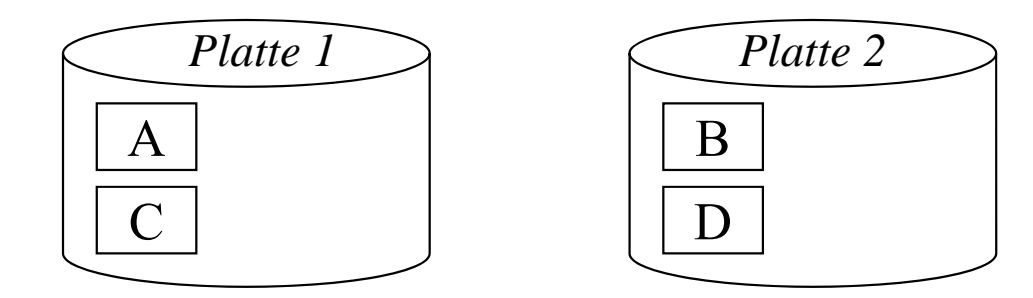

- Größtmögliche Beschleunigung: Anfrage an aufeinanderfolgende Blöcke kann parallel bearbeitet werden
- Fehleranfällig:
	- besteht eine Datei aus vielen Blöcken werden diese über die entsprechenden Platten verteilt
	- Ausfall einer Platte führt zur Beschädigung der Datei –

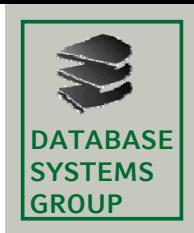

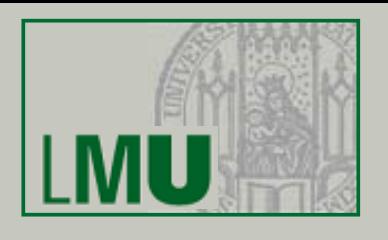

- RAID 1
	- Jedes Laufwerk besitzt eine Spiegelkopie (*Mirror*)
	- •Durch Redundanz ist Fehlerfall eines Laufwerks kein Problem
	- Beispiel:

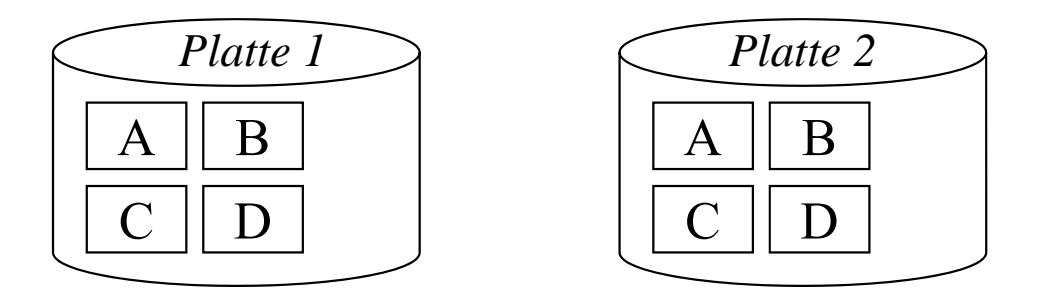

- Leseoperationen parallelisierbar (wie RAID 0)
- Schreiboperationen müssen auf beiden Mirrors (parallel) durchgeführt werden

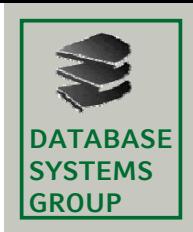

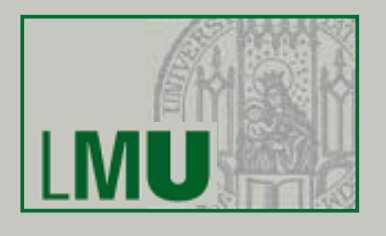

- RAID 0+1
	- Kombination aus RAID 0 und RAID 1
	- Verteilung der Datenblöcke wie bei RAID 0
	- Spiegelung der Platten wie bei RAID 1

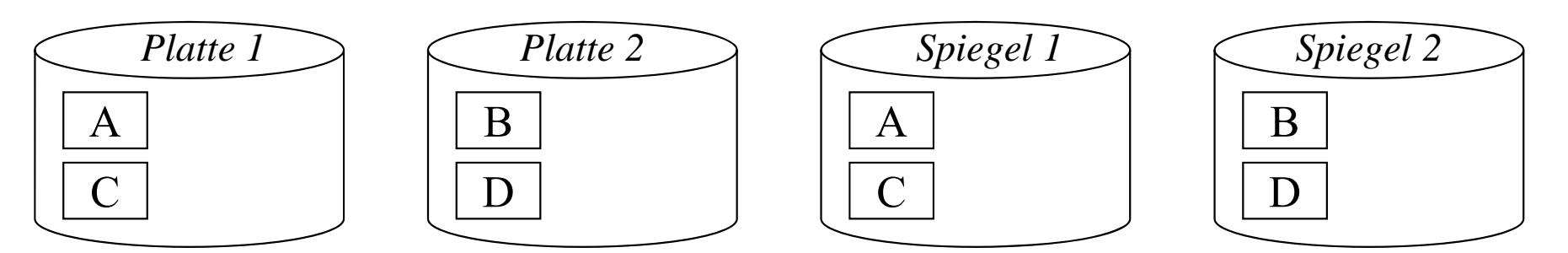

- Vereinigt Vorteile von RAID 0 und RAID 1
- ABER: Anzahl der benötigten Platten steigt!!!

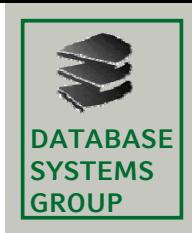

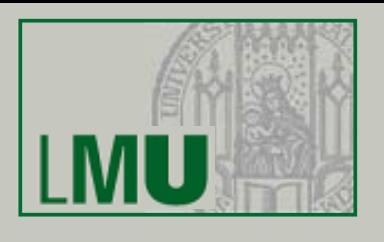

- Ab RAID 2 wird Datensicherheit ökonomisch günstiger umgesetzt
- Hilfsmittel: Paritätsinformationen
	- Prüfsumme für mehrere Daten
	- Verwendbar, um Daten auf Korrektheit zu überprüfen
	- Verwendbar, um Daten im Fehlerfall zu rekonstruieren
	- Vorgehen:
		- Speichere zu *N* Datenbereichen auf unterschiedlichen Platten zusätzlich Datenbereichen deren Prüfsumme auf einer anderen Platte
		- Ist einer der *N* Datenbereiche defekt kann dieser aus der Prüfsumme und den *N*-1 übrigen (intakten) Datenbereichen wiederhergestellt werden

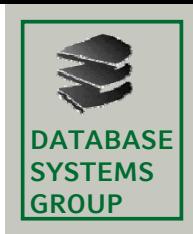

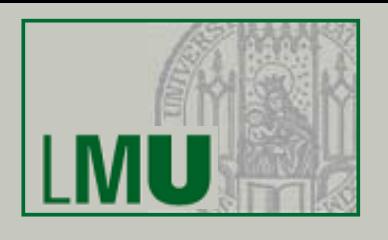

### **Sp ( eichermedien (cont.)**

- RAID 2
	- Striping auf Bitebene
	- Paritätsinformationen auf separaten Platten
	- In der Praxis meist nicht eingesetzt
- RAID 3 und RAID 4
	- Striping auf Bit- oder Byte-Ebene (RAID 3) bzw. blockweise (RAID 4)
	- Paritätsinformationen auf einer speziellen Platte

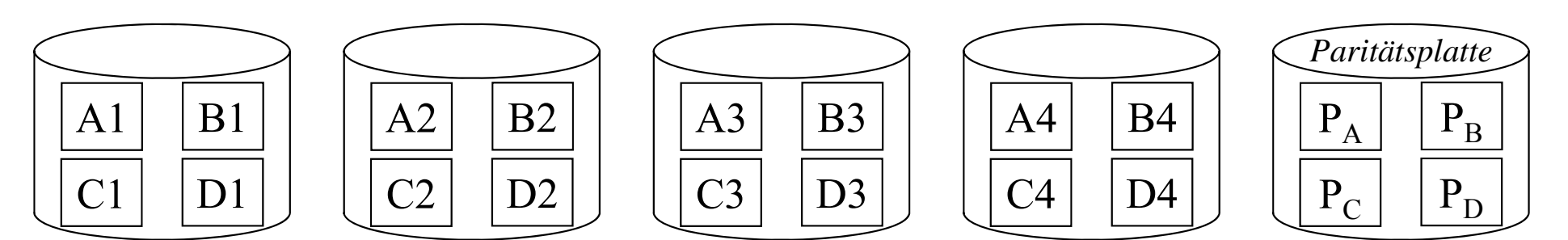

•Nachteil: jede Schreiboperation muss auf Paritätsplatte zugreifen

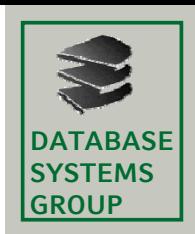

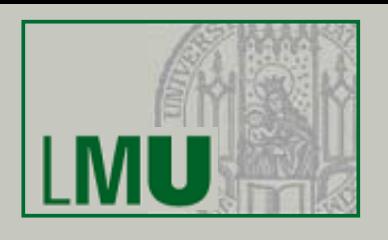

- RAID 5
	- Striping blockweise (wie RAID 4)
	- Verteilung der Paritätsinformationen auf alle Platten

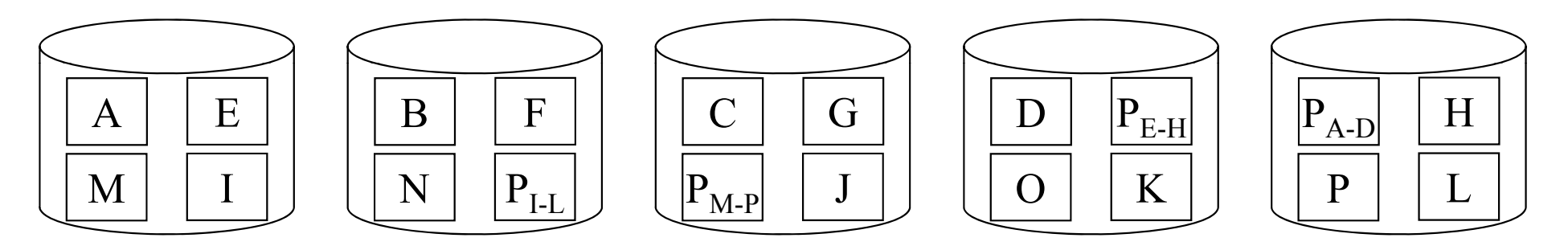

- $\bullet$ Damit ist der Flaschenhals der Paritätsplatte beseitigt
- Schreibeoperationen setzt aber nach wie vor die Neuberechnung und das Ablegen des neuen Paritätsblocks voraus
- ACHTUNG: Paritätsblock P $_{\mathrm{\mathsf{x}}}$  kann nur ein Fehler in den Daten X korrigieren!

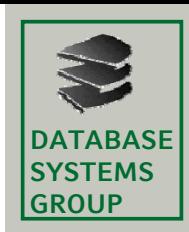

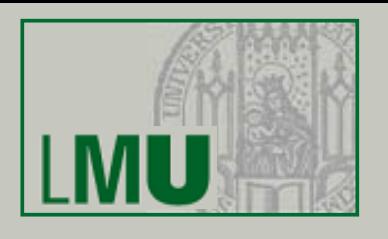

- Weitere RAID-Level
	- Behandlung durch

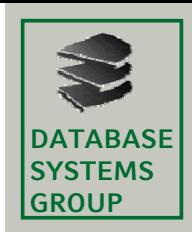

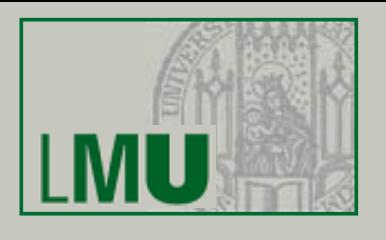

- Abschließende Bemerkungen
	- Wahl des RAID-Levels hängt vom Anwendungsprofil ab (z.B. Anteil der Leseoperationen im Vergleich zu Schreiboperationen)
	- Kommerzielle RAID-System erlauben typischerweise eine flexible Konfiguration
	- Viele DBS unterstützen Striping von Tupeln auf unterschiedliche Platten auch ohne Einsatz von RAID-Systemen
	- Trotz der Fehlertoleranz von RAID-Systemen ist der Einsatz von Recovery-Techniken (Kapitel 4) wichtig

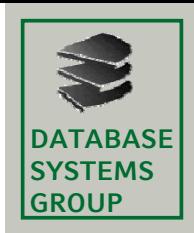

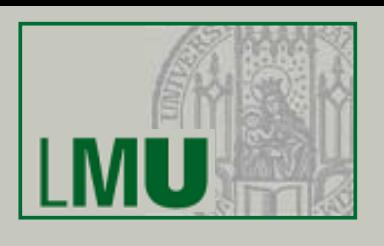

### **Anfrag g ebearbeitung**

- Zu bearbeitende Seiten müssen vom HGSP in den DB-Puffer geladen werden
- Problem: Verwaltung der Daten auf einem Speichermedium sequentiell
	- Zeitaufwand für Bearbeitung einer Suchanfrage: O(*n*) (im ungünstigsten Fall alle *<sup>n</sup>* Datensätze durchsuchen)
- Wird ein bestimmter Datensatz anhand eines Suchkriteriums gesucht, kann über eine Indexstruktur eine aufwändige Suche vermieden werden
- Der Index erlaubt es, die Position des Datensatzes innerhalb des Mediums schnell zu bestimmen.

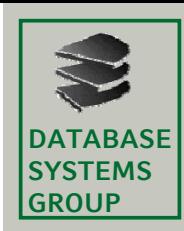

## **6. Anfragebearbeitung**

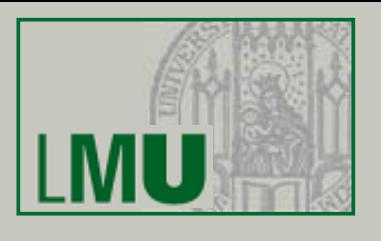

### 6.1 Einleitung

### 6.2 Indexstrukturen

- 6.3 Grundlagen der Anfrageoptimierung
- 6.4 Logische Anfrageoptimierung
- 6.5 Kostenmodellbasierte Anfrageoptimierung
- 6.6 Implementierung der Joinoperation

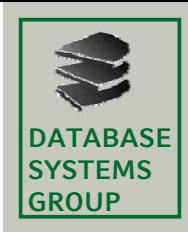

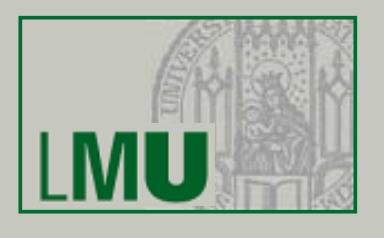

#### **Aufbau baumartiger Indexstrukturen**

- Baumartige Indexstrukturen bestehen üblicherweise aus Directoryund Datenseiten:
	- Die eigentlichen physischen Datensätze werden in den **Datenseiten** gespeichert (Blattknoten des Baums).
	- •**• Die Directoryseiten** sind die inneren Knoten des Baums und speichern die Directory-Einträge, die aus aggregierten Zugriffsinformationen bestehen und die Navigation im Baum ermöglichen.

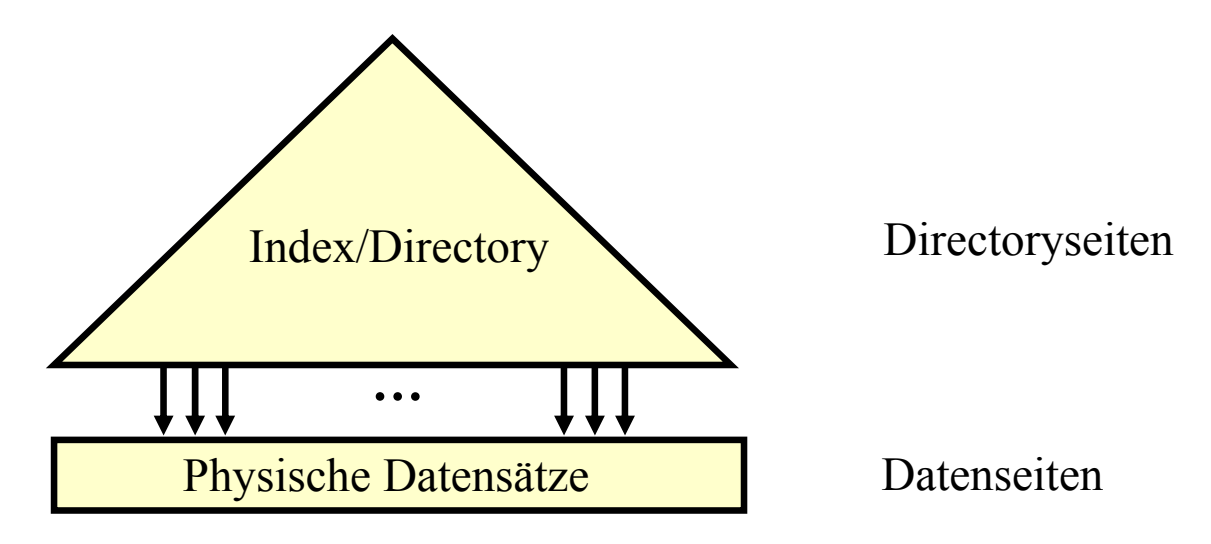

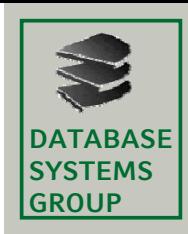

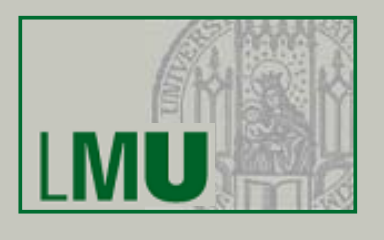

### **Beispiel B+-Baum**

- Erweiterung des B-Baums (vgl. Vorlesungen Effiziente Algorithmen, Index- und Speicherstrukturen)
	- Datenelemente nur in den Blattknoten speicheren
	- Innere Knoten enthalten lediglich Schlüssel
- Knoten entsprechen Seiten auf der Platte
- B+-Baum für die Zeichenketten:

*An, And, Certain, For, From, Which, With*

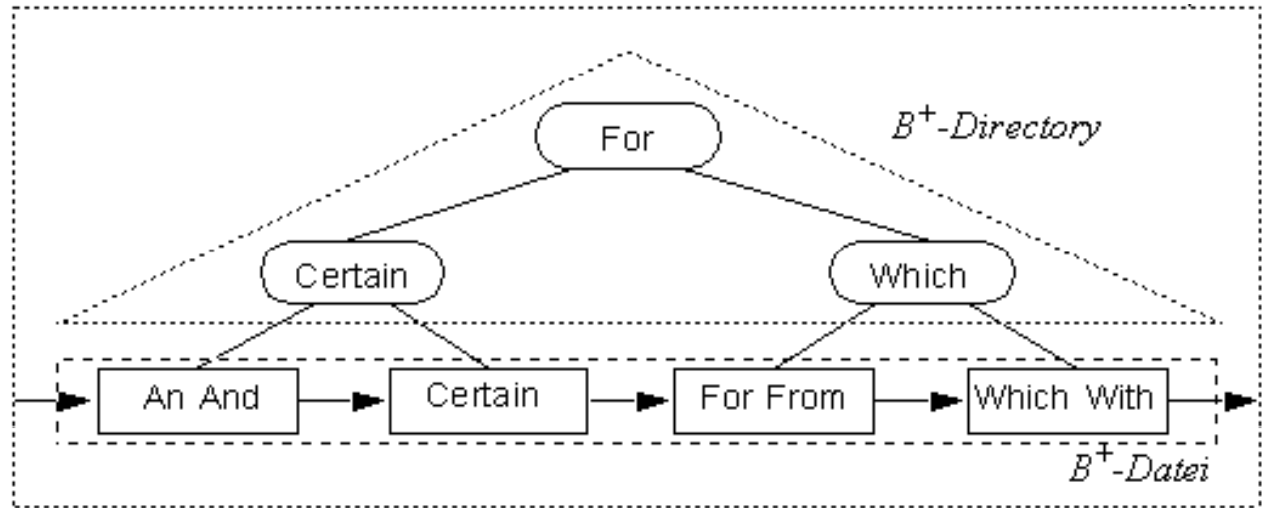

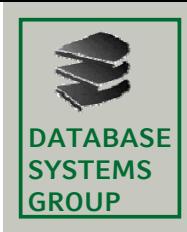

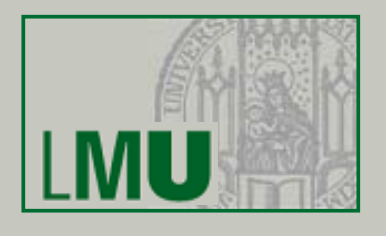

### **Modellierung der I/O-Kosten**

- In DBS sind zwei verschiedene I/O-Zugriffsmuster vorherrschend:
	- *Sequentielles Lesen* einer großen Datei (Verarbeitung von Relationen ohne Index)
	- $\bullet$  *Wahlfreies Lesen* von Blöcken konstanter Größe, wobei die einzelnen Blöcke an wahlfreien Positionen beginnen (Verarbeitung von Relationen mit Hilfe eines Index)

#### –

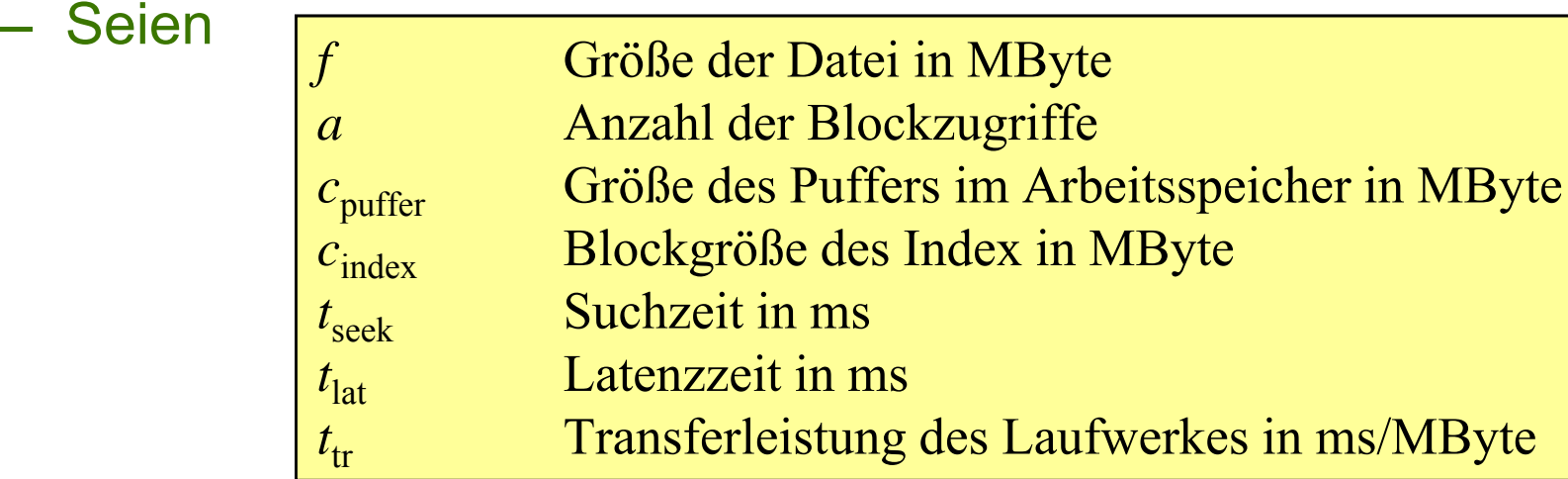

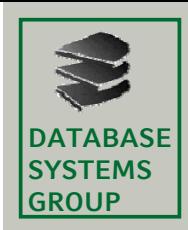

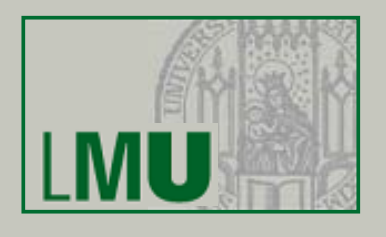

### **Modellierung der I/O-Kosten ( ) cont.**

- **Sequentielles Lesen**
	- Da der Arbeitsspeicher begrenzt ist, erfolgt das sequentielle Lesen einer Datei in einzelnen Blöcken, die zwischen den I/O-Aufträgen verarbeitet werden:
		- Bei der ersten Leseoperation wird der Schreib-/Lesekopf auf die entsprechende Position gesetzt.
		- Bei jeder weiteren Leseoperation fallen nur noch Latenzzeit und Transferzeit an.

$$
t_{scan} = t_{seek} + f \cdot t_{tr} + \left[ \frac{f}{c_{puffer}} \right] \cdot t_{lat}
$$

• Meist wählt man den Puffer so groß, dass die Transferzeit pro Leseoperation wesentlich höher als die Latenzzeit ist. In diesem Fall können Latenz- und Suchzeit vernachlässigt werden:

$$
t_{scan} \approx f \cdot t_{tr}
$$

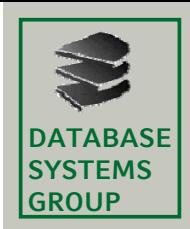

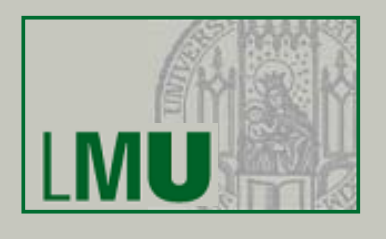

### **Modellierung der I/O-Kosten ( ) cont.**

- **Wahlfreies Lesen**
	- Bei wahlfreien Zugriffen fallen bei jedem Auftrag sowohl Transferzeit, Latenzzeit als auch Suchzeit an:

$$
t_{random} = (t_{seek} + t_{lat} + c_{index} \cdot t_{tr}) \cdot a
$$

• Verglichen mit der scanbasierten Verarbeitung ist die Größe  $c_{\mathsf{index}}$  einer Transfereinheit hier nicht durch den zur Verfügung stehenden Arbeitsspeicher, sondern durch die Blockgröße des Indexes vorgegeben (und typischerweise wesentlich kleiner, z.B. 4-8 KBytes).

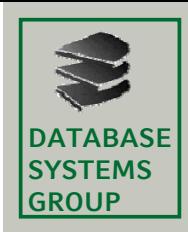

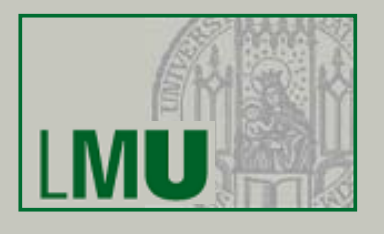

### **Wahlfreier vs. sequentieller Zugriff**

- Ein sequentieller Zugriff auf *<sup>n</sup>* Datenblöcke ist in etwa *n*-mal schneller als *n* nacheinander ausgeführte wahlfreie Zugriffe auf die Datenblöcke (für große *n*)
- Transferraten wachsen schneller als Zugriffsraten
	- => Verhältnis wahlfreier zu sequentieller Zugriff verschlechtert sich
- Folgende Maßnahmen sind deshalb wichtig:
	- *Große Blöcke*: Die Wahl größerer Transfereinheiten verbessert das Verhältnis
	- *Clusterbildung der Daten*: Die Daten sollten von einer Indexstruktur so in Blöcken abgelegt werden, dass mit großen Blöcken in möglichst wenigen Zugriffen möglichst viele nützliche Daten übertragen werden

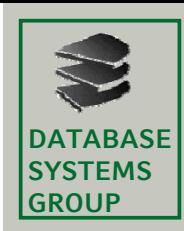

## **6. Anfragebearbeitung**

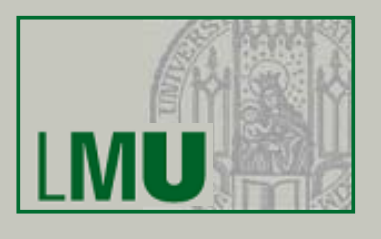

- 6.1 Einleitung
- 6.2 Indexstrukturen

### 6.3 Grundlagen der Anfrageoptimierung

- 6.4 Logische Anfrageoptimierung
- 6.5 Kostenmodellbasierte Anfrageoptimierung
- 6.6 Implementierung der Joinoperation

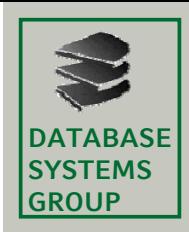

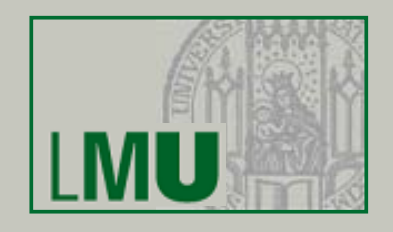

### **Aufgabe der Anfrag g ebearbeitung**

 Übersetzung der *deklarativen* Anfrage in einen *effizienten, prozeduralen* Auswertungsplan

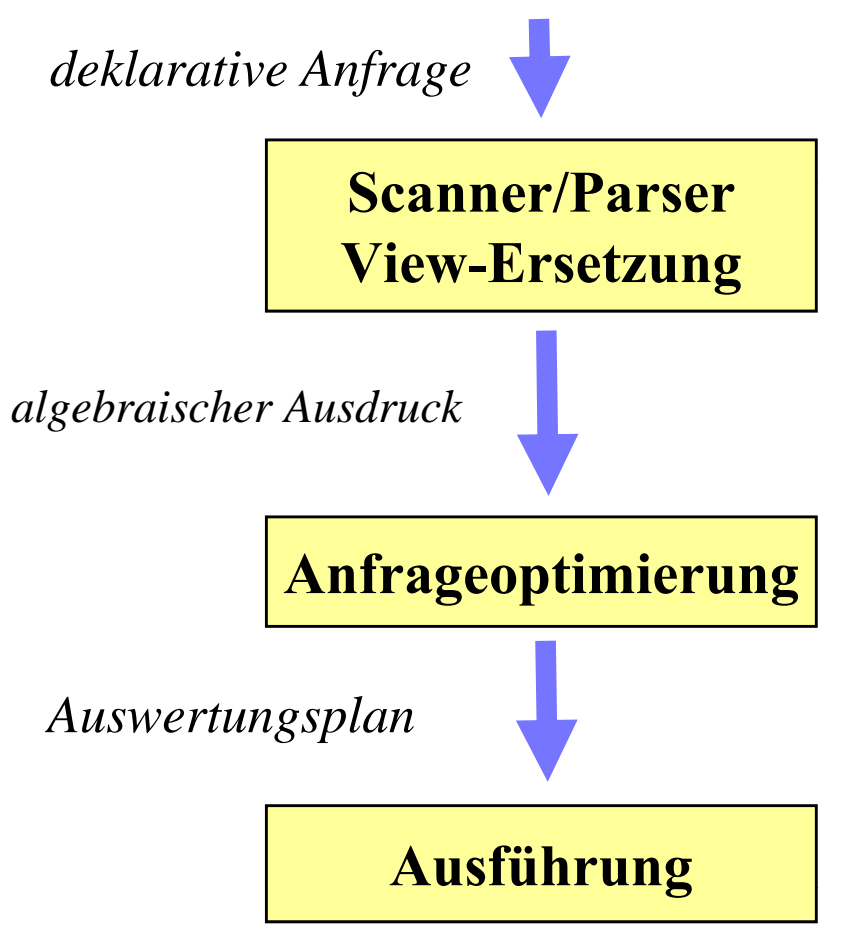

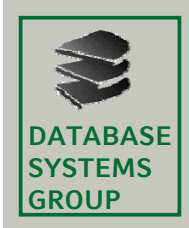

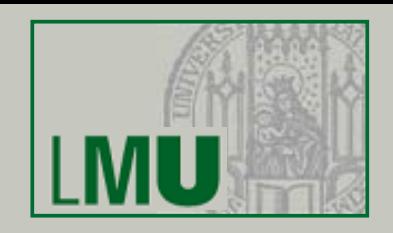

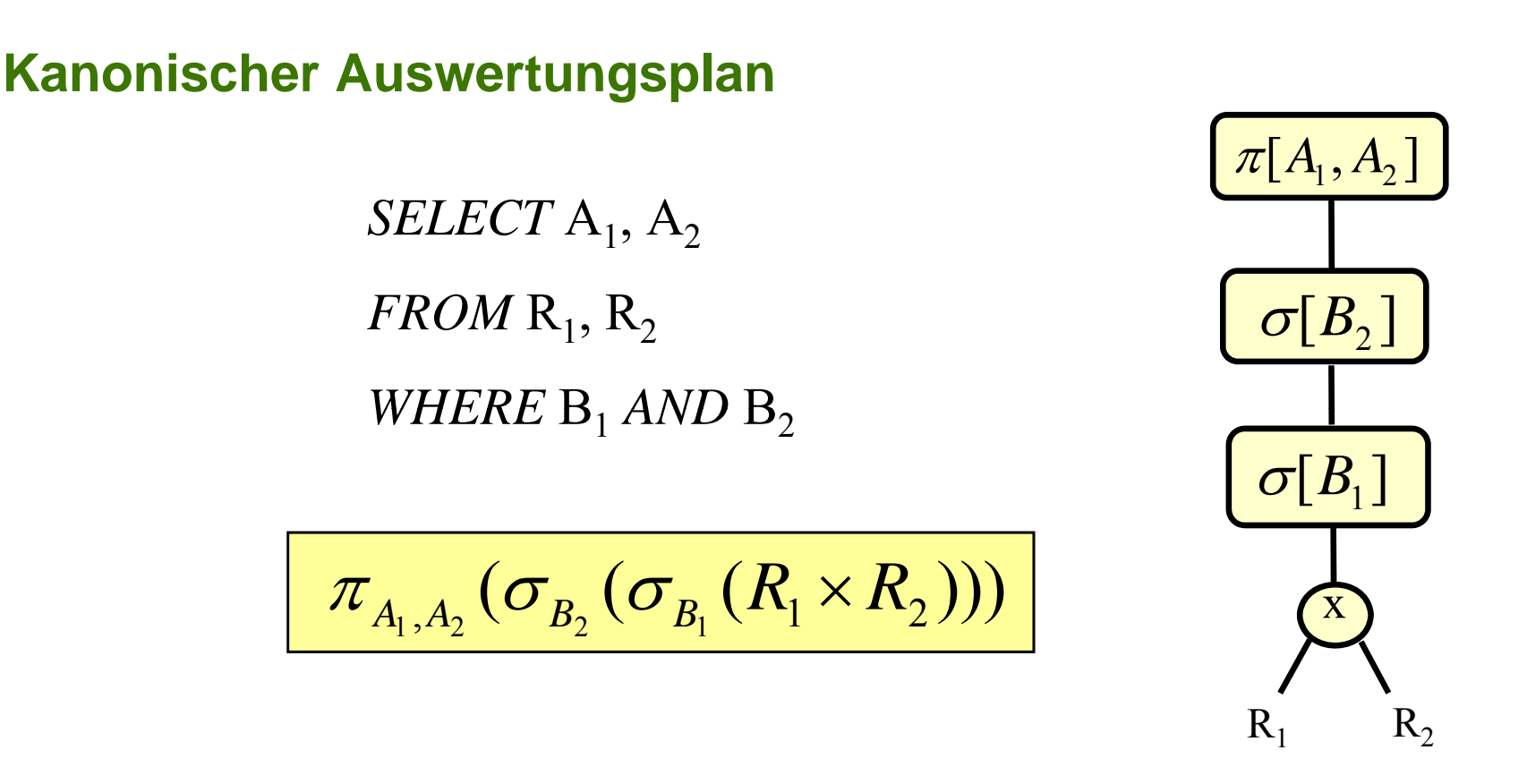

- 1. Bilde das kartesische Produkt der Relationen  $R_1, R_2$
- 2. Führe Selektionen mit den Bedingungen B<sub>1</sub>, B<sub>2</sub> durch.
- 3. Projiziere die Ergebnis-Tupel auf die erforderlichen Attribute  $A_1$ ,  $A_2$

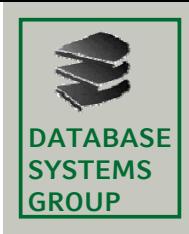

### **6.3 Grundlagen der Anfrageoptimierung**

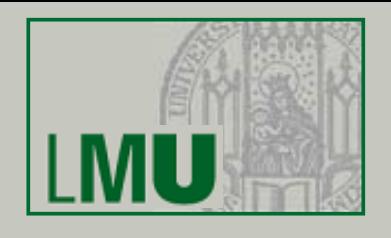

### **Logische vs. physische Anfrageoptimierung**

- Optimierungstechniken, die den Auswertungsplan umbauen (d.h. die Reihenfolge der Operatoren verändern), werden als **logische Anfrageoptimierung** bezeichnet.
- Unter **physischer Anfrageoptimierung** versteht man z.B. die Auswahl einer geeigneten Auswertungsstrategie für die Join-Operation oder die Entscheidung, ob für eine Selektionsoperation ein Index verwendet wird oder nicht und wenn ja, welcher (bei unterschiedlichen Alternativen). Es handelt sich also um die Auswahl eines geeigneten Algorithmus für jede Operation im Auswertungsplan.

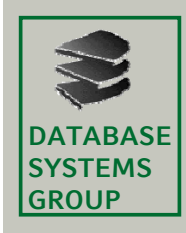

### **6.3 Grundlagen der Anfrageoptimierung**

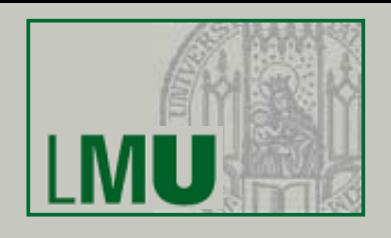

### **Regel- vs. kostenbasierte Anfrageoptimierung**

- Es gibt zahlreiche Regeln (Heuristiken), um die Reihenfolge der Operatoren im Auswertungsplan zu modifizieren und so eine Performanz-Verbesserung zu erreichen, z.B.:
	- Push Selection: Führe Selektionen möglichst frühzeitig (vor Joins) aus
	- Elimination leerer Teilbäume
	- Erkennen gemeinsamer Teilbäume
- Optimierer, die sich ausschließlich nach diesen starren Regeln richten, nennt man **regelbasierte** oder auch **algebraische Optimierer.**

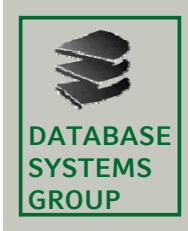

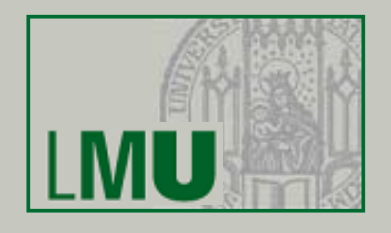

### **Regel-/kostenbasierte Optimierung (cont.)**

- Optimierer, die zusätzlich zu den starren Regeln die voraussichtliche Performanz der Auswertungspläne ermitteln und den leistungsfähigsten Plan auswählen, werden als **kostenbasierte** oder auch (irreführend) **nicht-algebraische Optimierer** bezeichnet.
- Die Vorgehensweise kostenbasierter Anfrageoptimierer ist meist folgende:
	- Generiere einen initialen Plan (z.B. Standardauswertungsplan)
	- Schätze die bei der Auswertung entstehenden Kosten
	- Modifiziere den aktuellen Plan gemäß vorgegebener Heuristiken
	- Wiederhole die Schritte 2 und 3 bis ein Stop-Kriterium erreicht ist
	- Gib den besten erhaltenen Plan aus

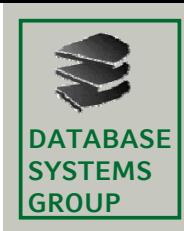

## **6. Anfragebearbeitung**

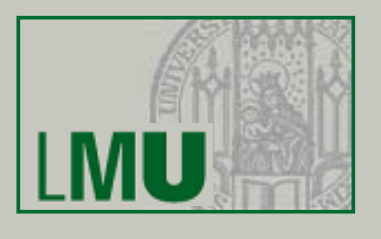

- 6.1 Einleitung
- 6.2 Indexstrukturen
- 6.3 Grundlagen der Anfrageoptimierung
- 6.4 Logische Anfrageoptimierung
- 6.5 Kostenmodellbasierte Anfrageoptimierung
- 6.6 Implementierung der Joinoperation

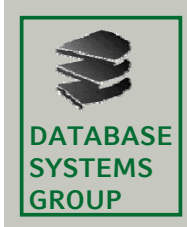

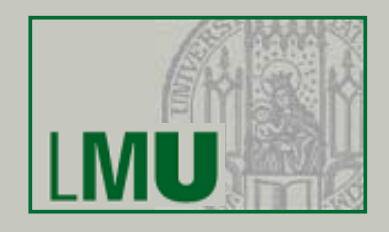

### **Äq <sup>g</sup> uivalenzregeln der Relationalen Algebra**

Join, Vereinigung, Schnitt und Kreuzprodukt sind kommutativ

$$
\begin{array}{rcl}\nR & S & = & S & R \\
R \cup S & = & S \cup R \\
R \cap S & = & S \cap R \\
R \times S & = & S \times R\n\end{array}
$$

Join, Vereinigung, Schnitt und Kreuzprodukt sind assoziativ

$$
R \bowtie (S \bowtie T) = (R \bowtie S) \bowtie T
$$
  
\n
$$
R \cup (S \cup T) = (R \cup S) \cup T
$$
  
\n
$$
R \cap (S \cap T) = (R \cap S) \cap T
$$
  
\n
$$
R \times (S \times T) = (R \times S) \times T
$$

– Selektionen sind untereinander vertauschbar

$$
\sigma_{\text{Bed1}}(\sigma_{\text{Bed2}}(R)) = \sigma_{\text{Bed2}}(\sigma_{\text{Bed1}}(R))
$$

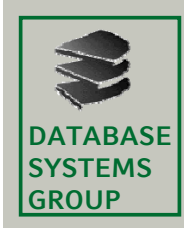

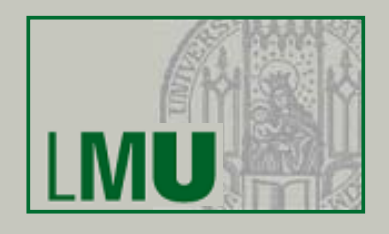

### **Aguivalenzregeln der Relationalen Algebra (cont.)**

 Konjunktionen in einer Selektionsbedingung können in mehrere Selektionen aufgebrochen werden, bzw. nacheinander ausgeführte Selektionen können zu einer konjunktiven Selektion zusammengefasst werden

$$
\sigma_{B1\wedge B2\wedge...\wedge Bn}(R) = \sigma_{B1}(\sigma_{B2}(...(\sigma_{Bn}(R))...))
$$

Geschachtelte Projektionen können eliminiert werden

$$
\pi_{A1}(\pi_{A2}(\ldots(\pi_{An}(R))\ldots)) = \pi_{A1}(R)
$$

Damit eine solche Schachtelung sinnvoll ist, muss gelten:  $\; A1 \subseteq A2 \subseteq ... \subseteq An$ 

– Selektion und Projektion sind vertauschbar, falls die Projektion keine Attribute der Selektionsbedingung entfernt

$$
\pi_A(\sigma_B(R)) = \sigma_B(\pi_A(R))
$$

 $,$  falls  $attr(B) \subseteq A$ 

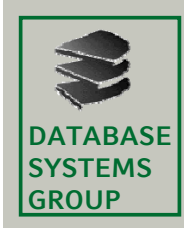

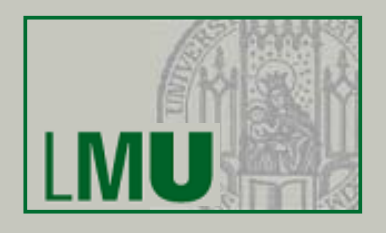

### **A A a z** *d* **der Relationalen Algebra (cont.)**

 Selektion und Join (Kreuzprodukt) können vertauscht werden, falls die Selektion nur Attribute eines der beiden Join-Argumente verwendet

> $\sigma_{_{B}}$  $B(R \bowtie S) = \sigma_B(R) \bowtie S$  falls  $\sigma_B(R \times S) = \sigma_B(R) \times S$

, falls 
$$
attr(B) \subseteq attr(R)
$$

Projektionen können teilweise in den Join verschoben werd Projektionen können teilweise in den Join verschoben werden

 $\pi_A(R \bowtie_B S) = \pi_A(\pi_{A1}(R) \bowtie_B \pi_{A2}(S))$ 

 $($ , falls  $A1 = \text{attr}(R) \cap (A \cup \text{attr}(B))$  $A2 = \text{attr}(S) \cap (A \cup \text{attr}(B))$ 

 Selektionen können mit Vereinigung, Schnitt und Differenz vertauscht werden

$$
\sigma_B(R \cup S) = \sigma_B(R) \cup \sigma_B(S)
$$

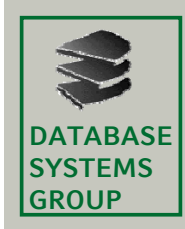

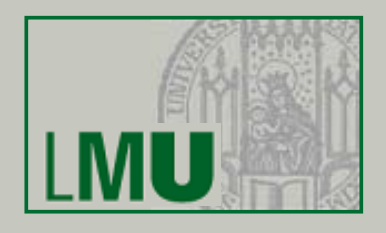

### **A A a z** *d* *der* **Relationalen Algebra (cont.)**

 Der Projektionsoperator kann mit der Vereinigung, aber nicht mit Schnitt oder Differenz vertauscht werden (siehe Übung!)

$$
\pi_A(R \cup S) = \pi_A(R) \cup \pi_A(S)
$$

 Selektion und ein Kreuzprodukt können zu einem Join zusammengefasst werden, wenn die Selektionsbedingung eine Joinbedingung ist (z.B. Equi-Join)

 $\sigma_{R.A1=S.A2}(R \times S) = R \bowtie_{R.A1=S.A2} S$ 

- Auch an Bedingungen können Veränderungen vorgenommen werden<br>• Kommutativgesetze, Assoziativgesetze, z.B.  $\boxed{R \wedge R_1 = R_2 \wedge R_1}$ 
	- Kommutativgesetze, Assoziativgesetze, z.B.  $\quad$   $\boxed{B_1 \wedge B_2 = B_2 \wedge B_1}$
	- •• Distributivgesetze, z.B.  $B_1 \vee (B_2 \wedge B_3) = (B_1 \vee B_2) \wedge (B_1 \vee B_3)$
	- De Morgan, z.B.  $\boxed{\neg (B_1 \wedge B_2) = \neg B_1 \vee \neg B_2}$

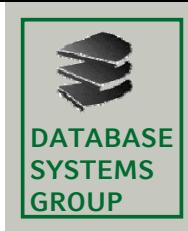

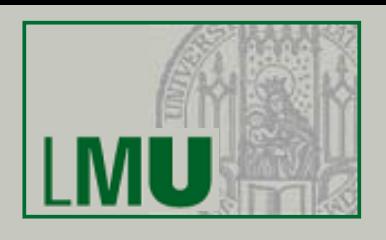

### **Restrukturierung g sal orithmus**

- Aufbrechen der Selektionen
- Verschieben der Selektionen so weit wie möglich nach unten im **Operatorbaum**
- Zusammenfassen von Selektionen und Kreuzprodukten zu Joins
- Einfügen und Verschieben von Projektionen so weit wie möglich nach unten
- Zusammenfassen einzelner Selektionen zu komplexen Selektionen

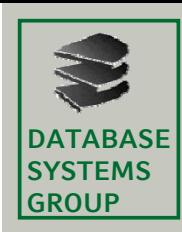

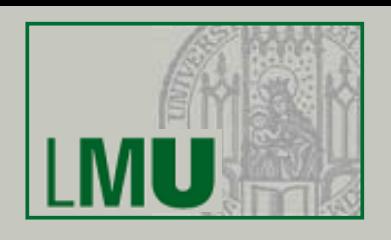

### **Beispiel**

### Fahrzeug-Datenbank

### Kunde(KNr, Name, Adresse, Region, Saldo)

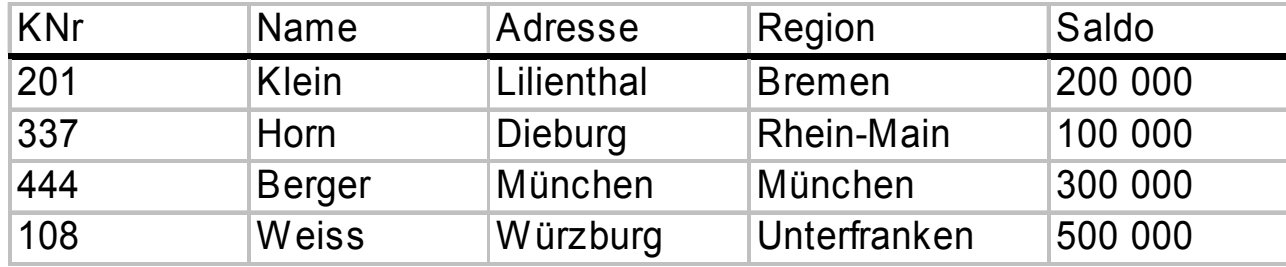

#### Bestellt(BNr, Datum, KNr, KNr, PNr)

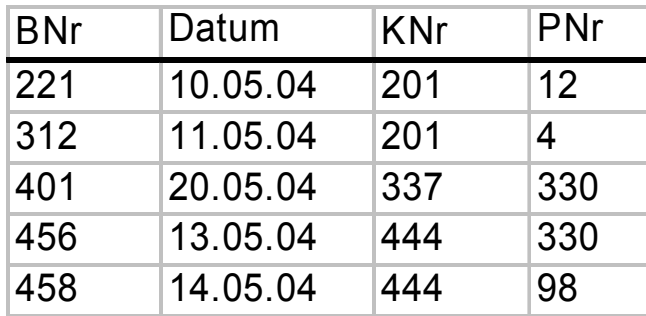

### Produkt(PNr, Bezeichnung,

Anzahl, Preis)

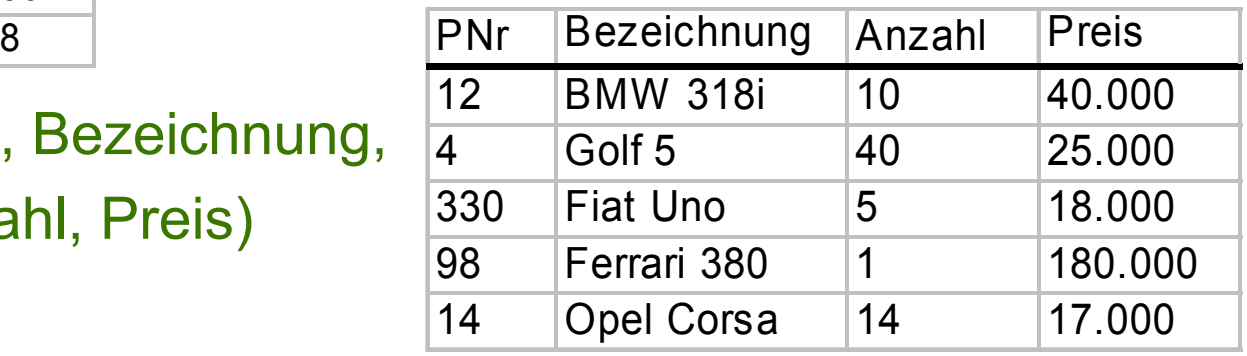

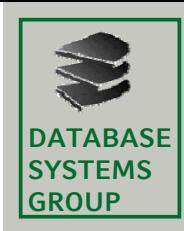

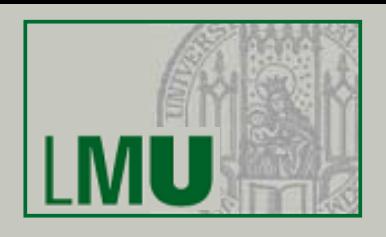

### **Beispiel** (cont.)

SQL Anfrage:

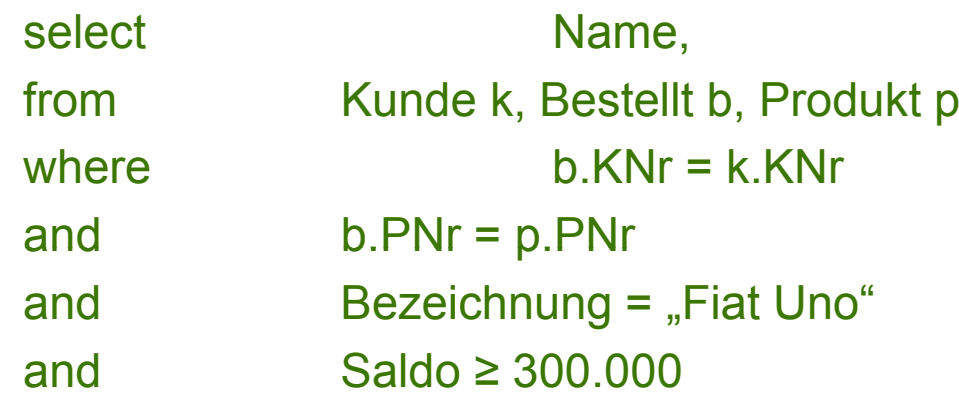

Kanonischer Auswertungsplan:

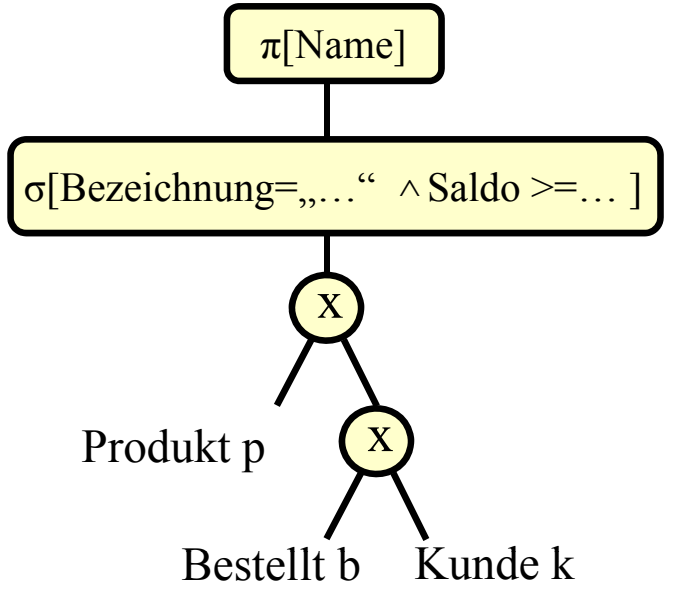

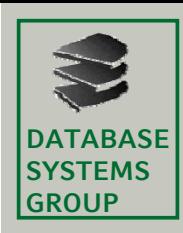

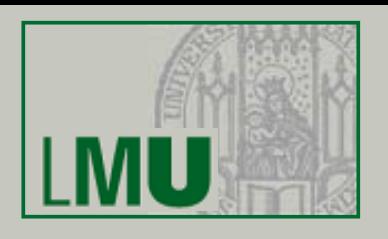

**- Aufbrechen der Selektionen-**

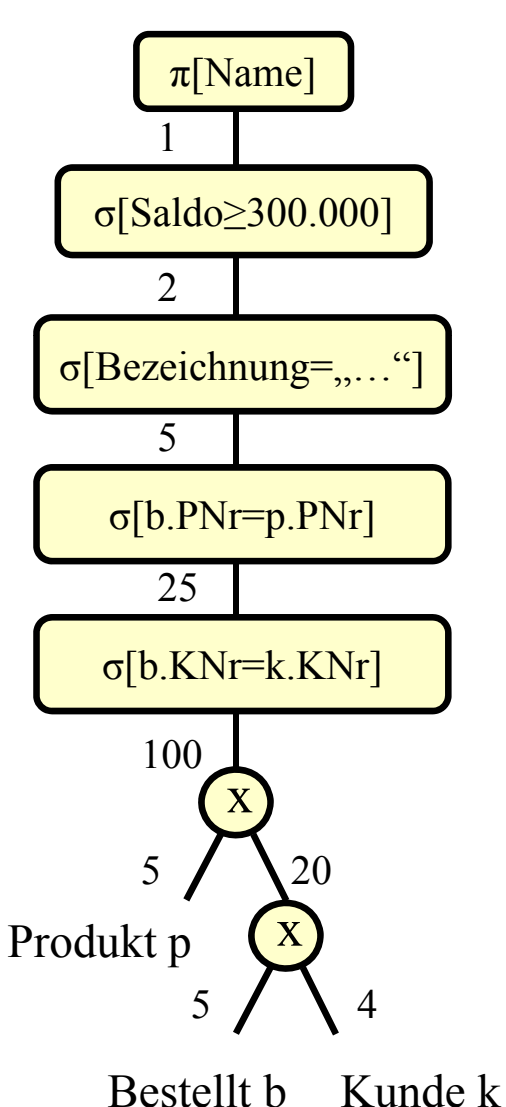

 **Verschieben der Selektionen**

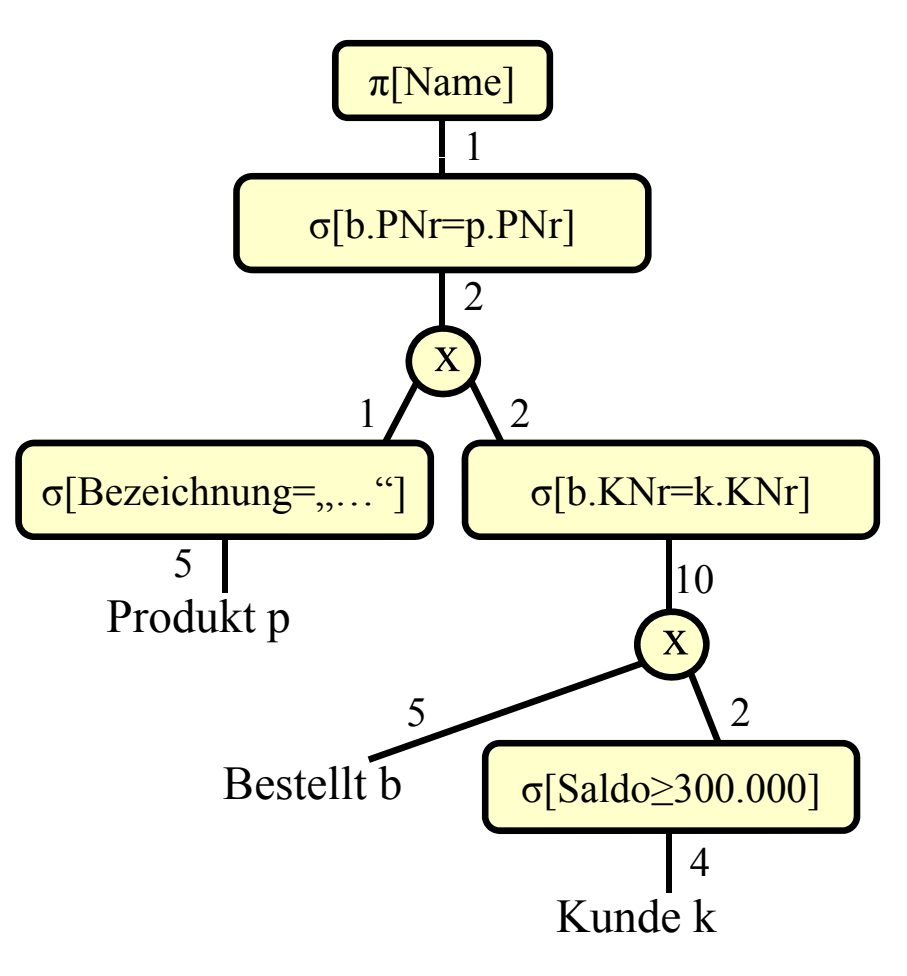

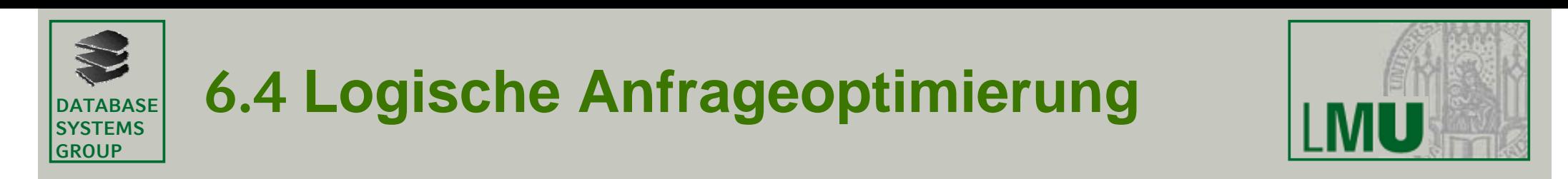

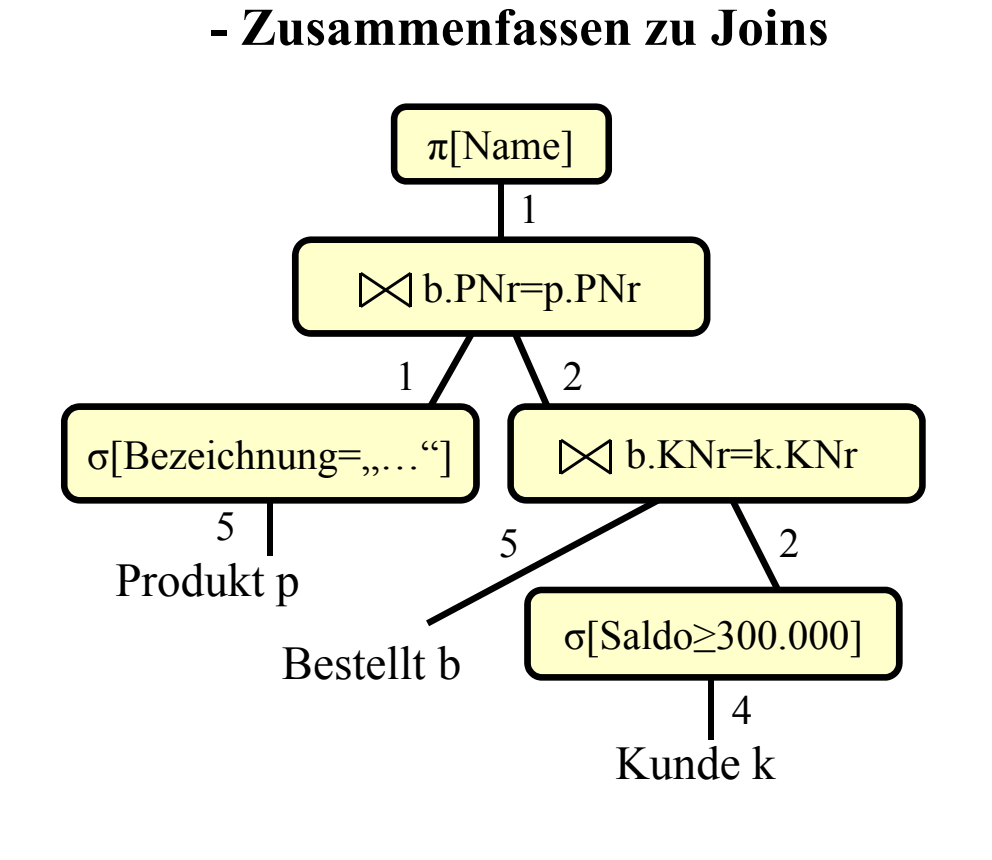

**- Einfügen zusätzlicher Projektionen**

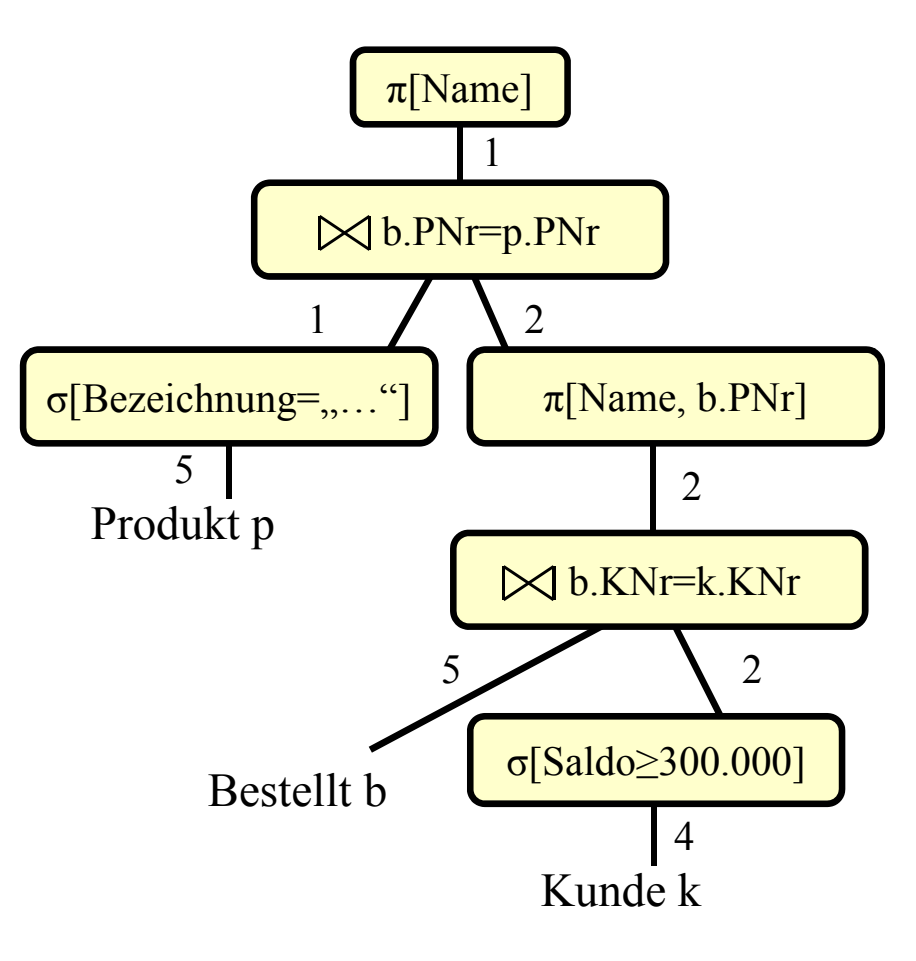

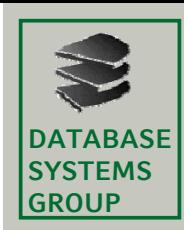

## **6. Anfragebearbeitung**

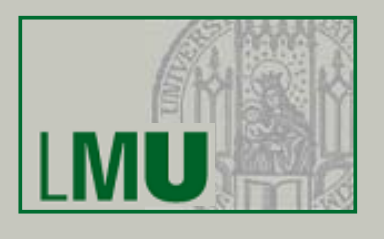

- 6.1 Einleitung
- 6.2 Indexstrukturen
- 6.3 Grundlagen der Anfrageoptimierung
- 6.4 Logische Anfrageoptimierung
- 6.5 Kostenmodellbasierte Anfrageoptimierung
- 6.6 Implementierung der Joinoperation

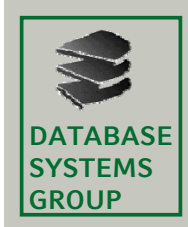

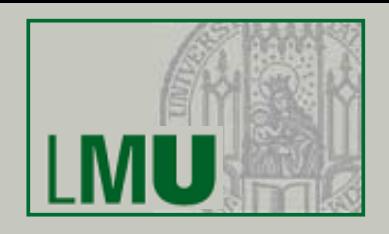

### **Selektivität**

- •Der Anteil der qualifizierenden Tupel wird *Selektivität sel* genannt.
- • Für die Selektion und den Join ist sie folgendermaßen definiert:
	- **Selektion** mit Bedingung *B*:  $\begin{bmatrix} \text{sel}_B = \text{S} & R \end{bmatrix}$

gung *B*: 
$$
sel_B = \frac{|\sigma_B(R)|}{|R|}
$$

(relativer Anteil der Tupel, die *B* erfüllen)

- Join von R und S: 
$$
\underline{sel_{RS}} = \frac{|R \Join S|}{|R \times S|} = \frac{|R \Join S|}{|R| \cdot |S|}
$$

(Anteil relativ zur Kardinalität des Kreuzprodukts)

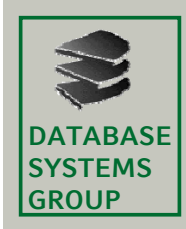

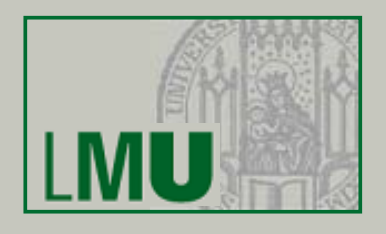

### **Selektivität (cont.)**

- Die Selektivität muss geschätzt werden, für Spezialfälle gibt es einfache Methoden:
	- Die Selektivität von σ $_{\mathsf{R.A=c}}$ , also Vergleich mit einer Konstante c beträgt 1 / |R|, falls A ein Schlüssel ist
	- Falls A kein Schlüssel ist, aber die Werte gleichverteilt sind, ist sel=1 / I (I ist dabei die *image size*, d.h. die Anzahl versch. A-Werte in R)
	- Besitzt bei einem Equi-Join von R und S (Join Bed.: R.A=S.B) das Attribut A Schlüsseleigenschaft, kann die Größe des Join-Ergebnisses mit |S| abgeschätzt werden, da jedes Tupel aus S maximal einen Joinpartner findet. Die Selektivität ist also selRS = 1/|R|
	- logisches UND:  $sel_B(\sigma_{B1\wedge B2}) = sel_B(\sigma_{B1})\cdot sel_B(\sigma_{B2})$
	- logisches ODER:  $sel_B(\sigma_{B1\vee B2}) = sel_B(\sigma_{B1}) + sel_B(\sigma_{B2}) sel_B(\sigma_{B1}) \cdot sel_B(\sigma_{B2})$
	- logisches NICHT:  $sel_B(\sigma_{\neg B1}) = 1 sel_B(\sigma_{\overline{B1}})$

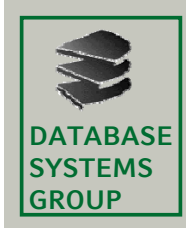

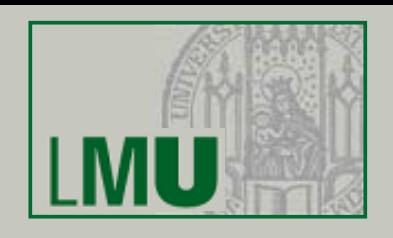

### **Selektivität (cont.)**

- • Im Allgemeinen benötigt man anspruchsvollere Methoden um zu schätzen, wieviele Tupel sich in einem bestimmten Wertebereich befinden.
- • Drei Grundsätzliche Arten von Schätzmethoden:
	- Parametrische Verteilungen
	- $\overline{\phantom{m}}$ Histogramme
	- **Stichproben**

Beispiel: Schätzung der Verteilung der Noten der DBS II Klausur anhand desErgebnisse von 2007:

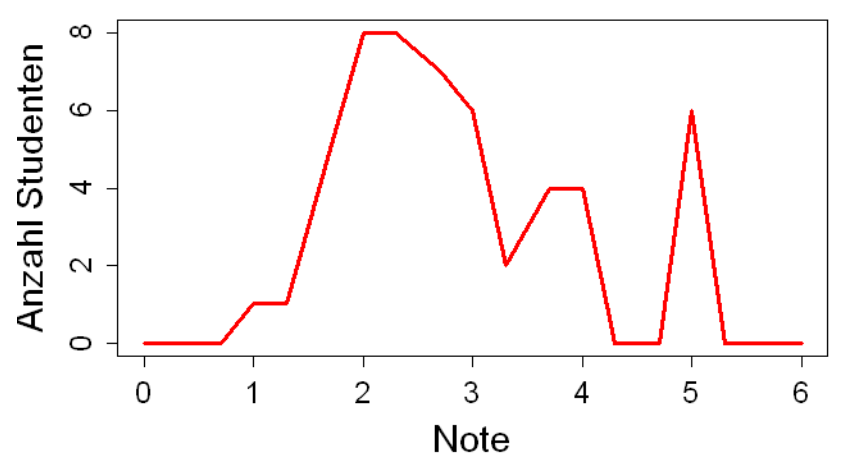

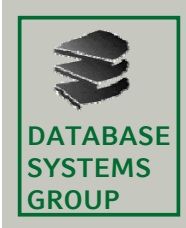

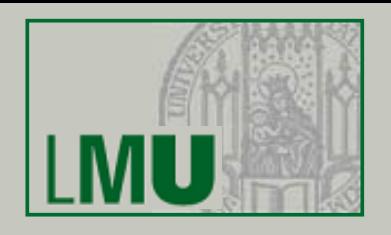

### **Selektivität (cont.)**

- Parametrische Verteilungen
	- $\bullet$  Bestimme zu der vorhandenen Werteverteilung die Parameter einer Funktion so, dass die Verteilung möglichst gut angenähert wird.

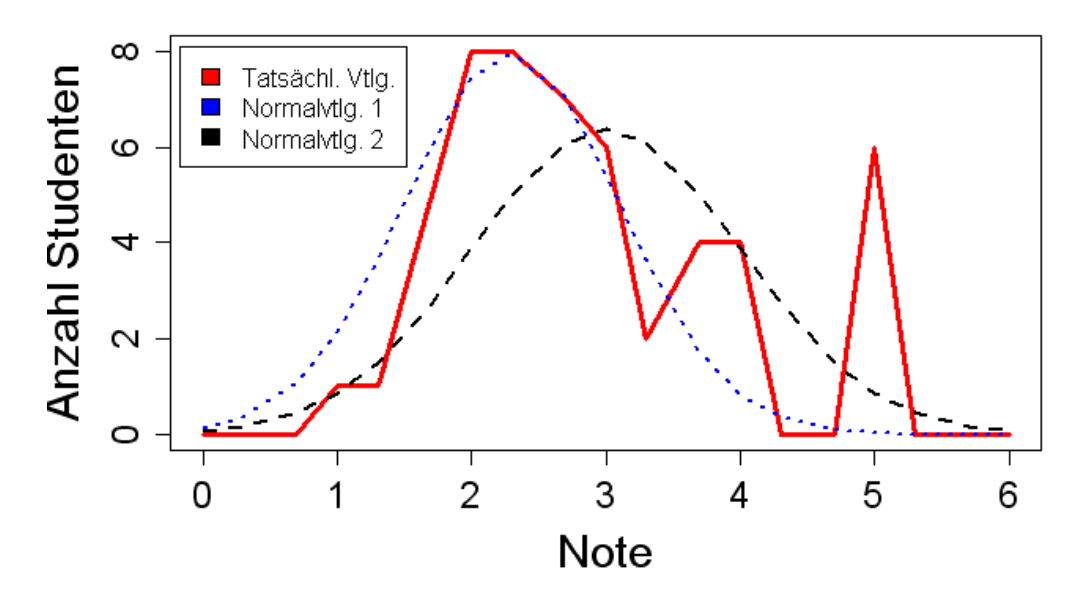

Probleme:

Wahl des Verteilungstyps (Normalverteilung, Exponentialverteilung…) und Wahl der Parameter, besonders bei mehrdimensionalen Anfragen (also z.B. bei Selektionen, die sich auf mehrere Attribute beziehen)

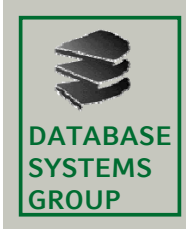

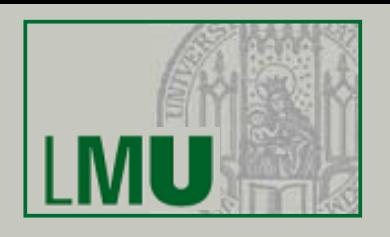

### **Selektivität (cont.)**

- Histogramme
	- Unterteile den Wertebereich des Attributs in Intervalle und zähle die Tupel, die in ein bestimmtes Intervall fallen
		- *Equi-Width-Histograms:* Intervalle gleicher Breite
		- *Equi-Depth-Histograms:* Unterteilung so, dass in jedem Intervall gleich viele Tupel sind

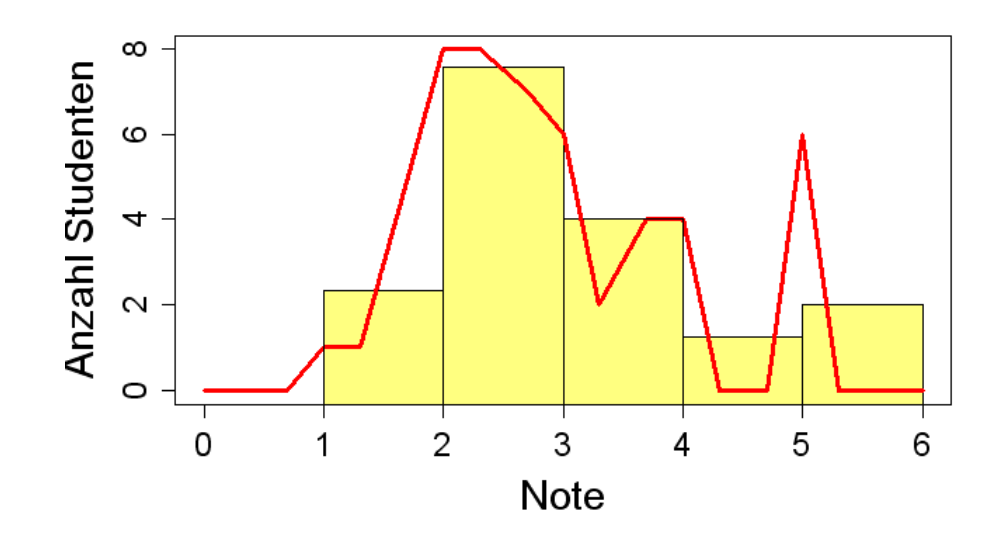

=> Flexible Annäherung an die Verteilung

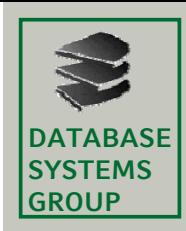

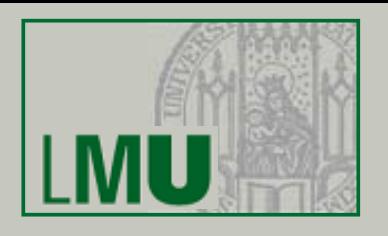

### **Selektivität (cont.)**

- Stichproben
	- Sehr einfaches Verfahren
	- Ziehe eine zufällige Menge von n Tupeln aus einer Relation, und betrachte deren Verteilung als repräsentativ für die gesamte Relation.
	- Problem der Größe des Stichprobenumfangs n:
		- n zu klein: Wenig repräsentative Stichprobe
		- n zu gross: Ziehen der Stichprobe erfordert zu viele "teure" Zugriffe auf den Hintergrundspeicher

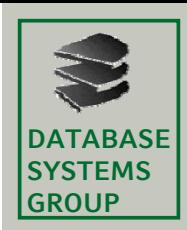

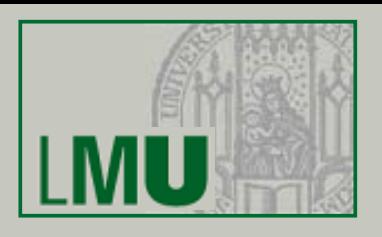

- $\overline{\phantom{a}}$  Probleme bei Anfragen über mehrere Attribute (mehr-dimensionale Anfragen)
	- Sampling
		- *Problem:* Genauigkeit abhängig von der Samplegröße
	- 1D Histogramme
		- *Problem:* Annahme der Unabhängigkeit zwischen den Attributen
	- $\bullet$ • Mutli-D Histogramme
		- *Problem:* Anzahl der Gridzellen steigt exponentiell mit *d*
	- Parametrische Methoden
		- *Problem:* nur für max. 2-3 Attribute geeignet

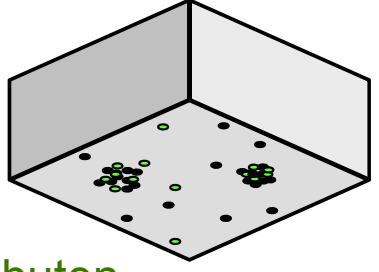

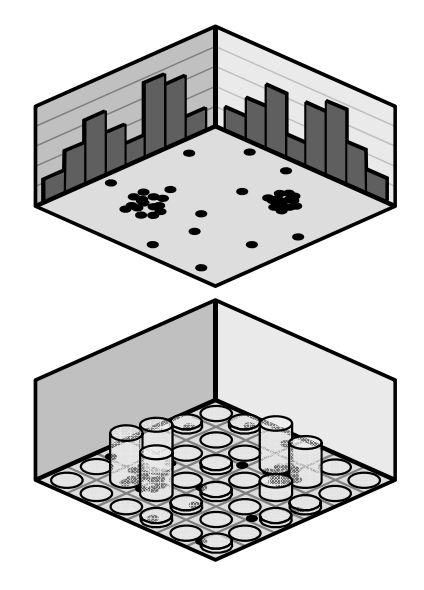